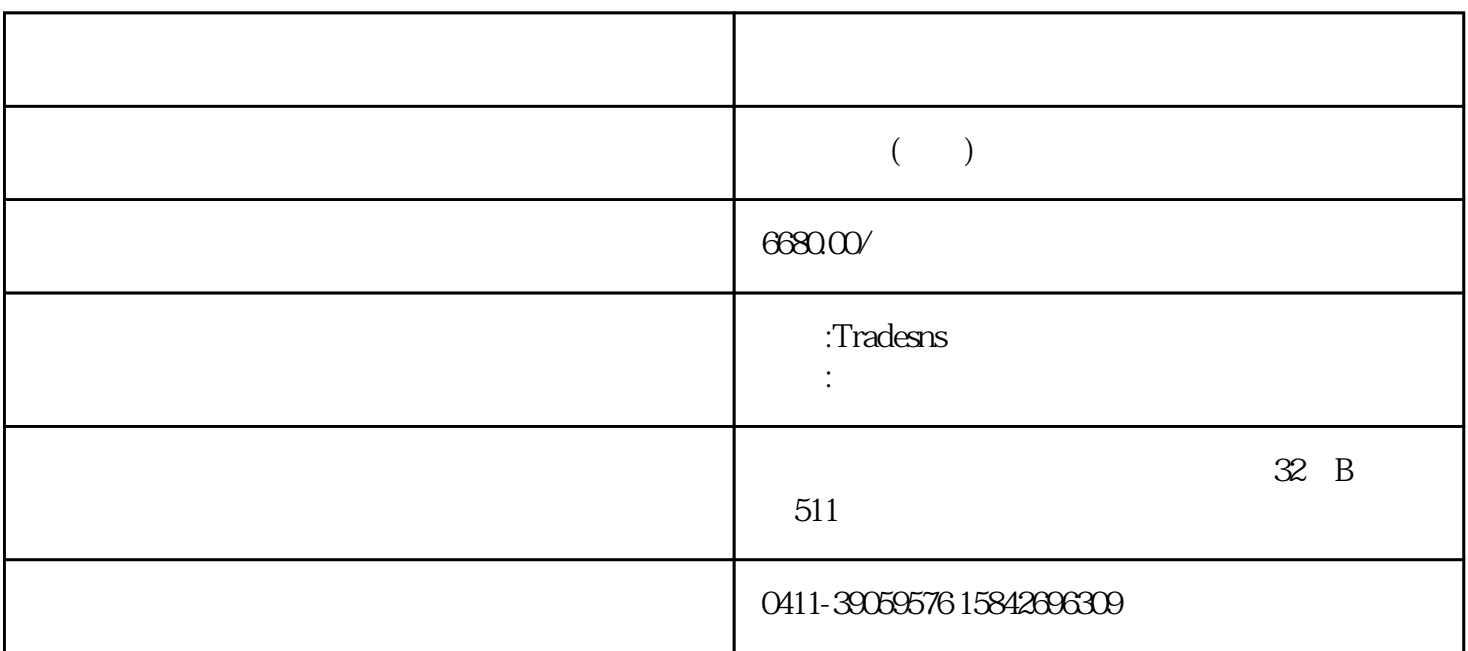

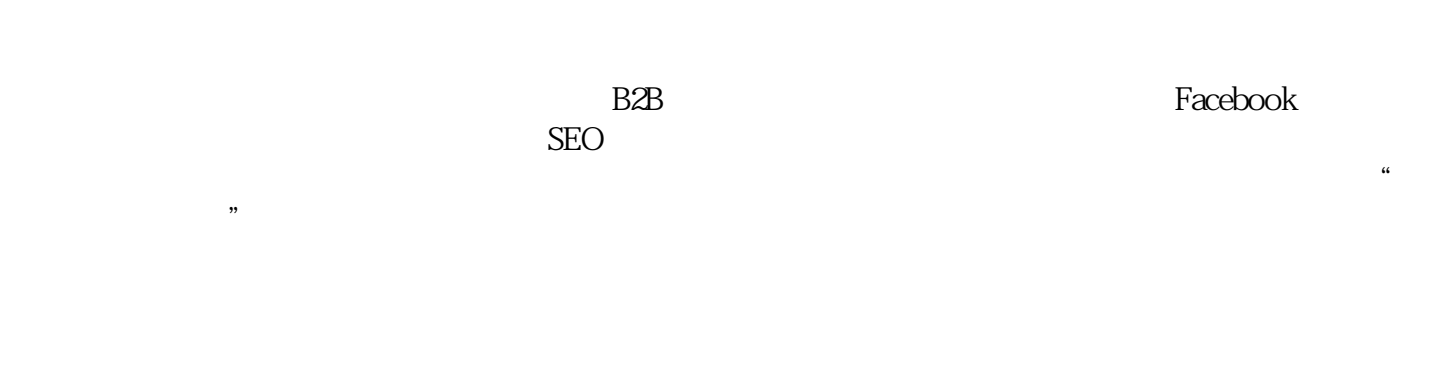

about us product

 $1$ 

除了官网外,我们还可以通过"Facebook、领英"等社交平台进一步了解客户的企业规模和产品细节,

 $\mu$  , and  $\mu$  , and  $\mu$  , and  $\mu$  , and  $\mu$  , and  $\mu$  , and  $\mu$  , and  $\mu$  , and  $\mu$  , and  $\mu$  , and  $\mu$  , and  $\mu$  , and  $\mu$  , and  $\mu$  , and  $\mu$  , and  $\mu$  , and  $\mu$  , and  $\mu$  , and  $\mu$  , and  $\mu$  , and

 $\epsilon$ 

周期、采购高峰、在哪里采购、有几个供应商……等等。

较便宜,比如这个网站[:https://www.tradesns.com/business\\_info.php](https://www.tradesns.com/business_info.php)

 $\frac{a}{\sqrt{a}}$ 

怎么找人?直接搜"职位+公司"或者"社交平台主页"可以找到相关的决策人或采购负责人。找到之

, we have  $\mu$  , we have the contract of  $\eta$ 

1.  $\blacksquare$ 

 $2\,$ 

 $\text{IT}$ 

<u>http://www.sohu.com/a/330748050\_100156980</u>

——Tradesns <u>https://www.tradesns.com/cn</u>

 $\frac{a}{\sqrt{a}}$ 

 $80\%$  20%

tradesns